## **Лекция №6**

# **Одномерные массивы**

## **План лекции**

- 1. Понятие одномерного статического массива
- 2. Ввод вывод элементов массива
- 3. Заполнение массива случайными числами
- 4. Нахождение суммы элементов
- 5. Объявление массивов с использованием раздела описания типов
- 6. Суммирование двух массивов
- 7. Определение числа элементов, удовлетворяющих некоторому условию
- 8. Нахождение индексов элементов с заданным свойством
- 9. Объединение двух массивов в один
- 10. Поиск максимального и минимального элементов массива
- 11. Удаление элементов массива
- 12. Включение элементов в массив
- 13. Перестановка элементов массива
- 14. Инвертирование массива
- 15. Формирование массива из элементов других массивов
- 16. Циклический сдвиг элементов массива

## **Одномерный массив**

**Статический массив** – упорядоченная последовательность фиксированного количества переменных одного типа, имеющая общее имя.

**Описание массива:**

<идентификатор>: **array [**<диапазон индексов>**] of** <тип элементов>;

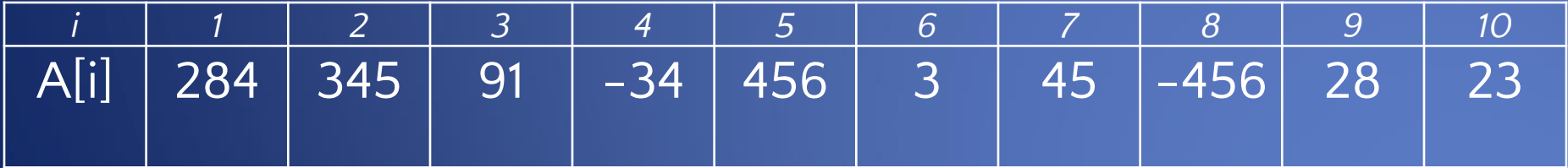

## **Пример объявления массива**

**Пример объявления массива 10-ти целых чисел.**

Var a : array [1..10] of integer;

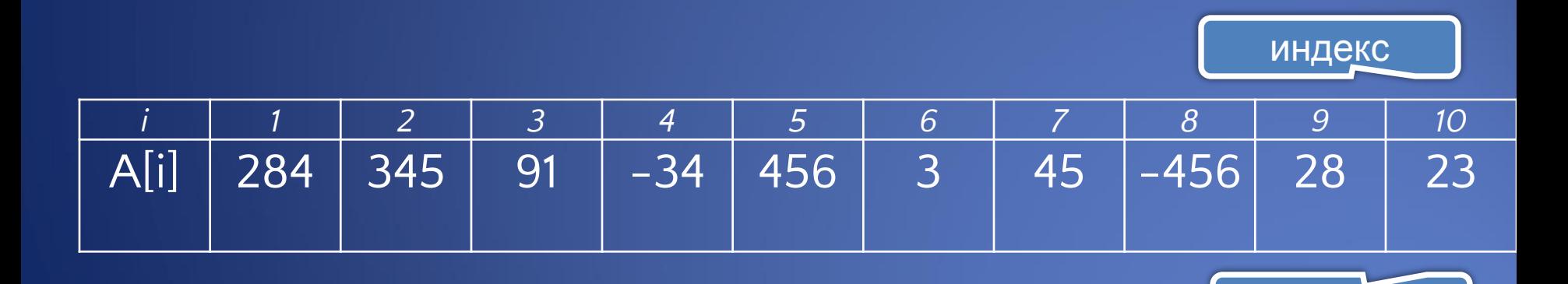

элемент

#### **Ввод – вывод элементов массива**

- *Ввод элементов с клавиатуры и вывод элементов.*
- Так как необходимо ввести определенное число элементов, то алгоритмическая структура программы будет **циклической.** В цикле, управляющей переменной будет являться значение i - индекс элемента массива, для вывода элементов так же будет использован цикл.

#### **Ввод - вывод элементов массива**

#### Var

```
a: array [1..10] of integer;
i: integer;
```
#### **Begin**

```
writeln ('Заполнение элементов целочисленного массива A[10] ');
for i:=1 \text{ to } 10 \text{ do}begin
    write ('a[:, i, ']=');
    read (a[i]);
    end:
writeln ('В памяти компьютера сформирован массив с элементами');
for i=1 to 10 do
    write (a[i]:6);
End.
```
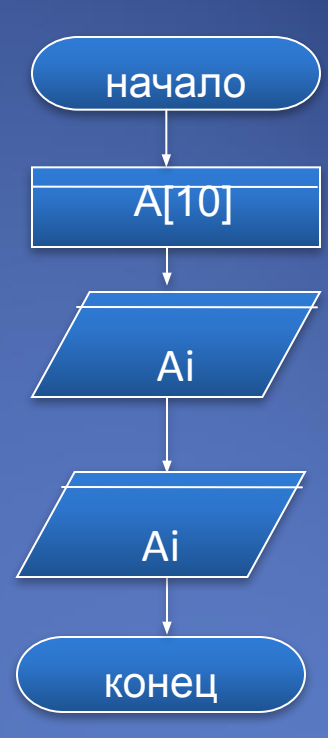

## **Генерация случайных чисел**

**random(n)** – функция генерации случайного числа в диапазоне от 0 до n-1.

Примеры : x:=random(11); у:=random (101)-50; z:=random (51)-100; k:=random(21)+80;

**randomize** – функция позволяющая генерировать случайные числа различными при каждом запуске программы.

### Ввод - вывод элементов массива

#### Генерация элементов массива случайными числами.

#### Var

```
a: array [1..15] of integer;
        i: integer;
Begin
randomize:
writeln (Элементы целочисленного массива A[15] сформированные
   случайными числами диапазона от -100 до 100.);
for i:=1 to 15 do
   begin
   a[i]:=random(201)-100;
   write (a[i]:6):
   end
Fnd.
```
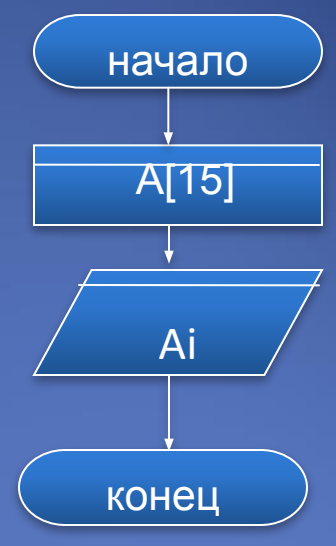

#### **Нахождение суммы элементов массива**

Для получения суммы элементов одномерного статического массива необходимо подготовить ячейку для накопления в нее суммы, предварительно обнулить ее значение. После чего, перебирая в цикле все элементы массива, увеличивать ее значение на величину значения каждого i-го элемента.

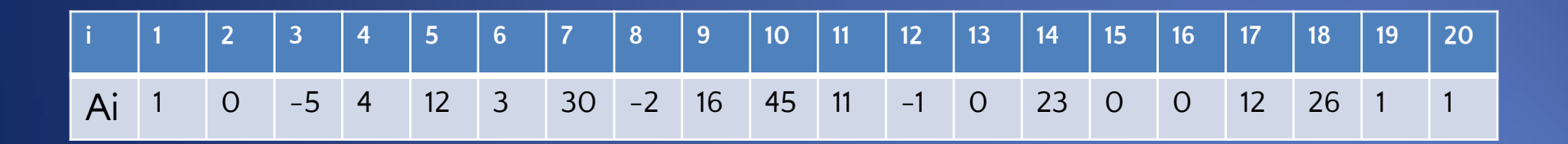

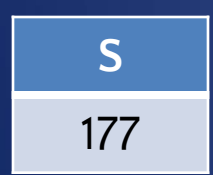

#### Нахождение суммы элементов массива

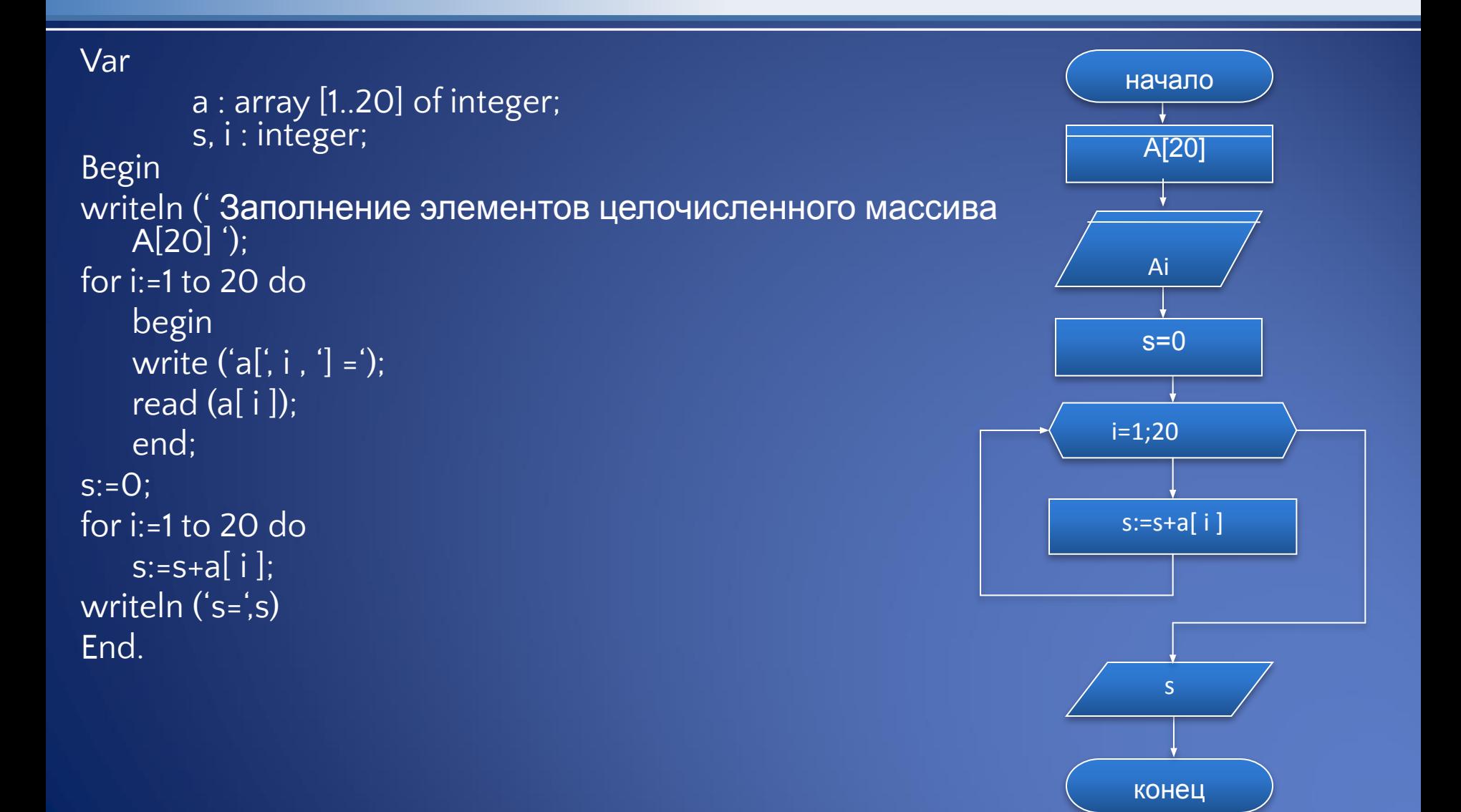

**Объявление массивов с использованием раздела описания типов**

**Пример объявления массива :**

Var

…

a : array [1..50] of real; b,c : array [1..20] of integer;

**Аналогичное описание массивов с использованием раздела описания типов:**

**Type** 

mas1=array[1..50] of real; mas2=array[1..20] of integer;

Var

- a : mas1;
- b,c : mas2;

#### **Суммирование двух одномерных массивов**

Данный алгоритм подразумевает формирование элементов массива по заданным элементам двух массивов, где каждое очередное значение получаемого массива равно сумме соответствующих элементов заданных массивов по индексом получаемого элемента. Т.е.  $c[i]=a[i]+b[i].$ 

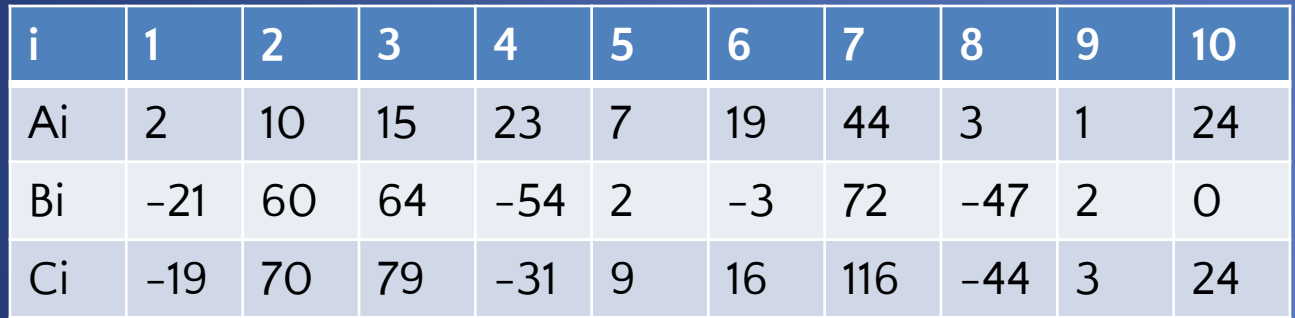

#### Суммирование двух одномерных **МАССИВОВ**

```
Type
   massiv=array[1..10] of integer;
Var
        a, b, c: massiv;
        i : integer;
Begin
randomize:
writeln (' Массив А ');
for i:=1 to 10 do
   begin
   a[i]:=random(51);
   write (a[i]:5);
   end;
```

```
writeln (' Массив В ');
for i:=1 to 10 do
     begin
     b[i]:=random(151)-70;
    write (b[i]:5);
     end:
for i:=1 to 10 do
     c[i] := a[i] + b[i];writeln (' Массив С ');
for i:=1 to 10 do
     write (c[i]:6);
End.
```
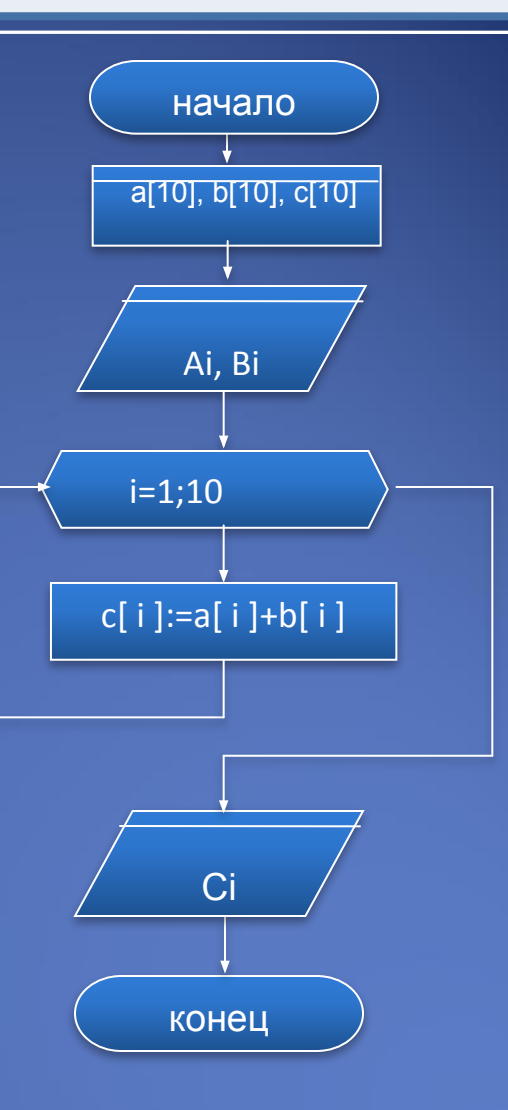

### **Изменение значений некоторых элементов массива**

Рассмотрим задачу замены отрицательных элементов на противоположные по знаку.

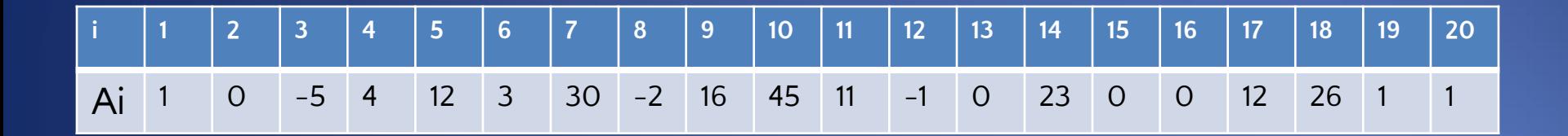

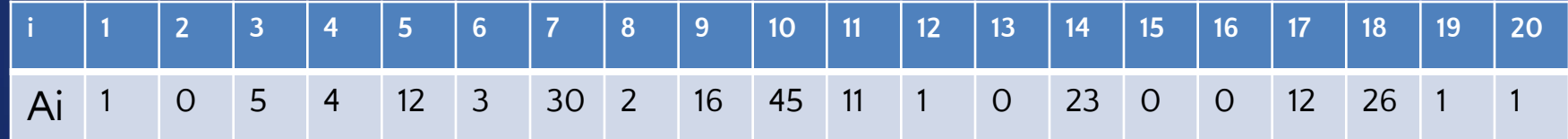

## Изменение значений некоторых элементов массива

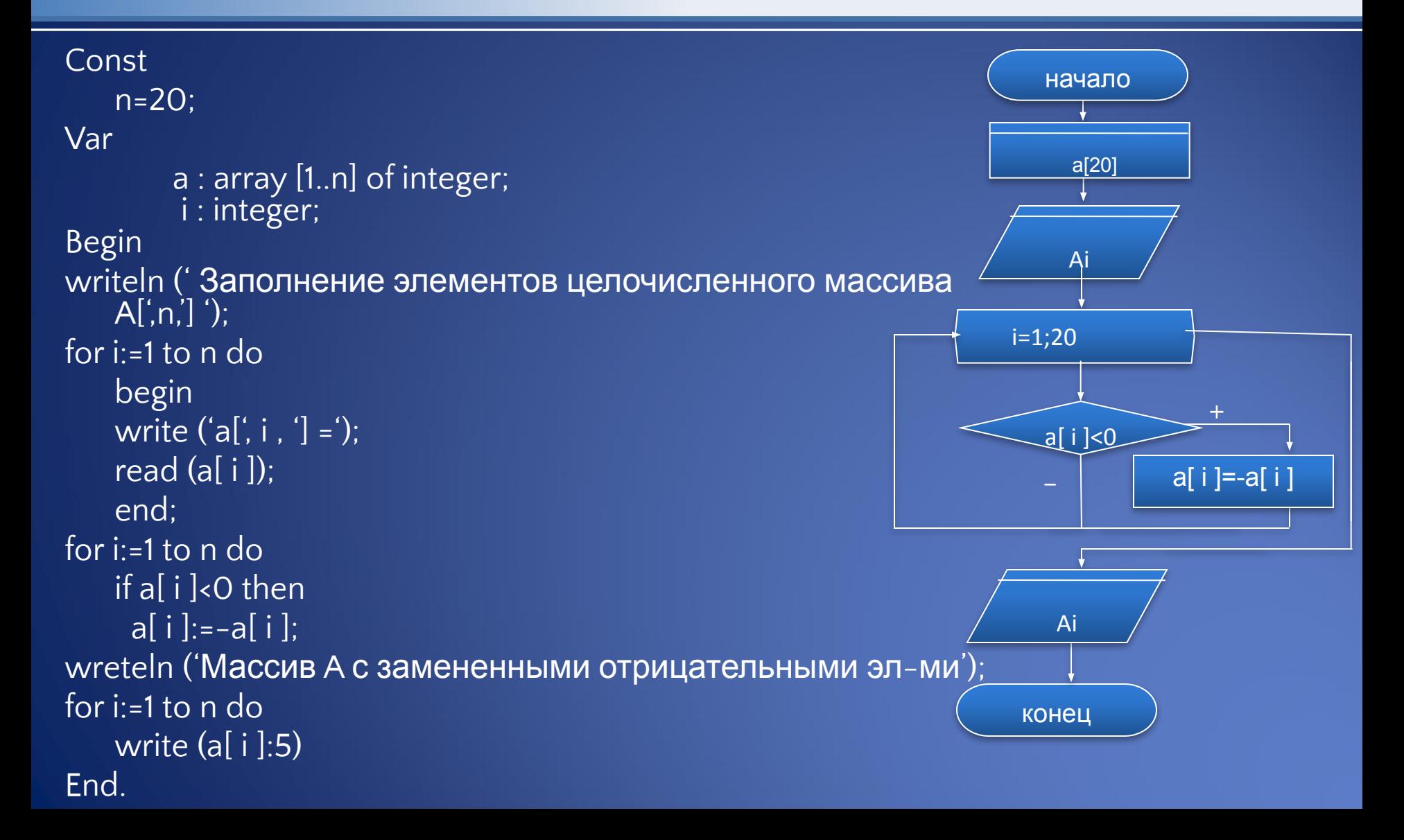

### **Определение числа элементов, удовлетворяющих заданному условию**

Для решения такой задачи необходимо задать условие и в цикле перебирая все элементы массива, в случае выполнения данного условия увеличивать значение некоторой переменной k на единицу. До цикла перебора всех элементов, необходимо значение k обнулить. Решим задачу для определения в массиве количества элементов меньших заданного числа Т.

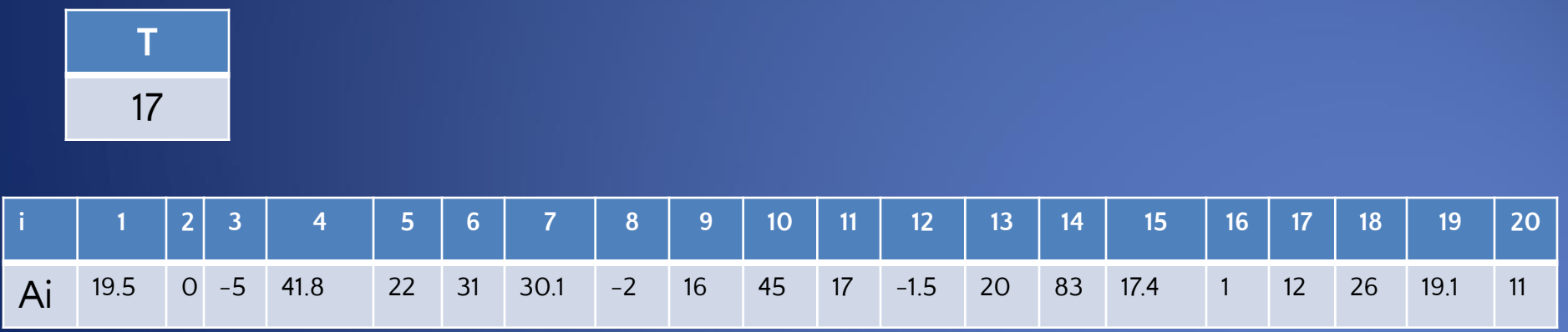

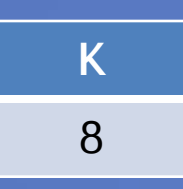

### Определение числа элементов, удовлетворяющих заданному условию

Type massiv=array[1..20] of real; Var  $a: massiv:$  $t$  : real;  $k$ ,  $i$  : integer; **Begin** writeln ('Введите элементы массива A '); for  $i=1$  to 20 do begin write  $('a[', i', ']=')$ ; read  $(a[i])$ ; end;

writeln ('Bведите T'); read $(t)$ ;  $k:=0$ : for i:=1 to 20 do if a[i] <t then  $inc(k)$ ; writeln ('k=',k) End.

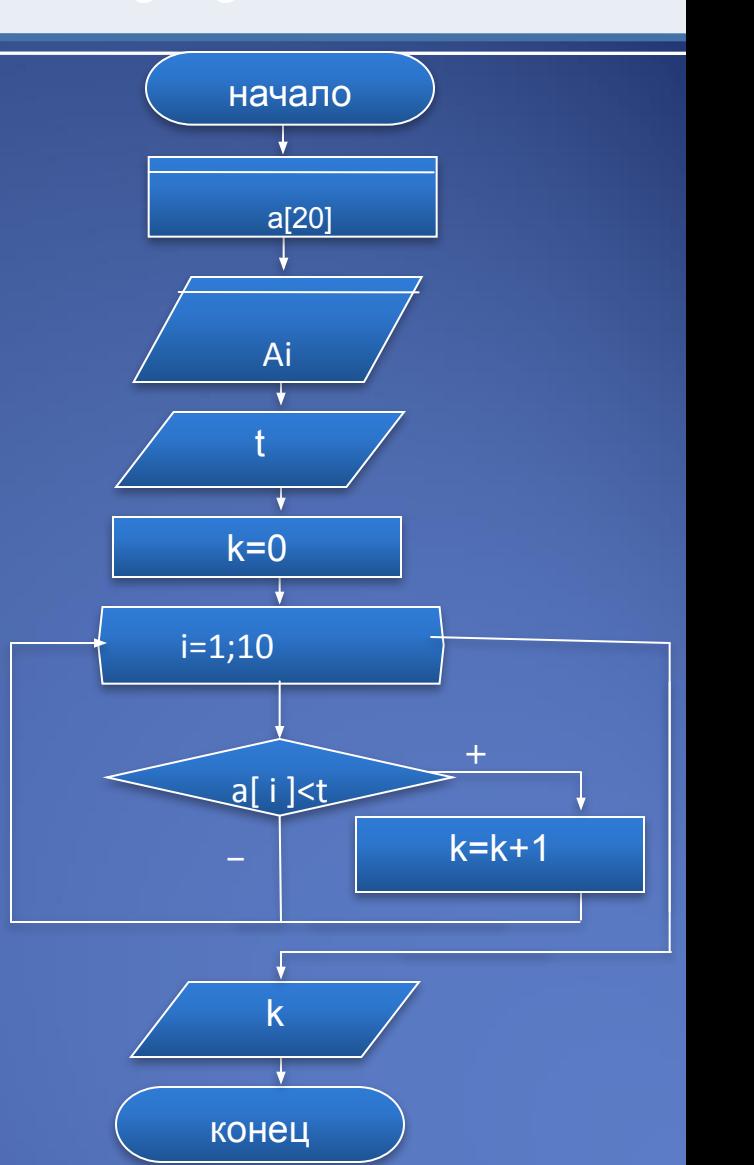

#### **Нахождение индексов элементов с заданным свойством**

Рассмотрим задачу Нахождения и вывода на экран номеров (индексов) четных элементов.

Для решения задачи необходимо просмотреть весь массив, и если просматриваемый элемент является четным, то выводить его индекс.

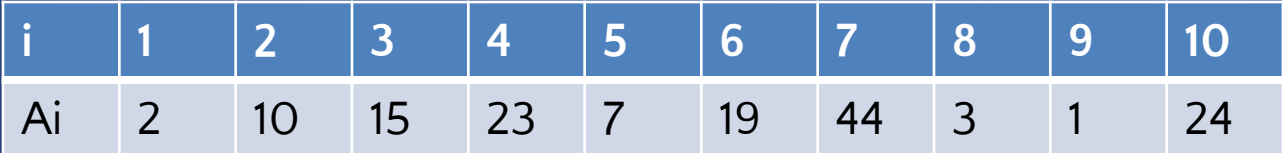

$$
\begin{array}{|c|c|c|c|c|}\n\hline\n1 & 2 & 7 & 10 \\
\hline\n\end{array}
$$

#### Нахождение индексов элементов с заданным свойством

```
Const
   n=10;
Type
   massiv=array[1..n] of integer;
Var
        a: massiv:i: integer;
Begin
writeln (' Введите элементы
массива A ');
for i=1 to n do
   begin
   write ('a[', i', ']=');
   read (a[i]);
   end;
for i=1 to n do
   if a[i] mod 2=0 then
    write (i:4);
End.
```
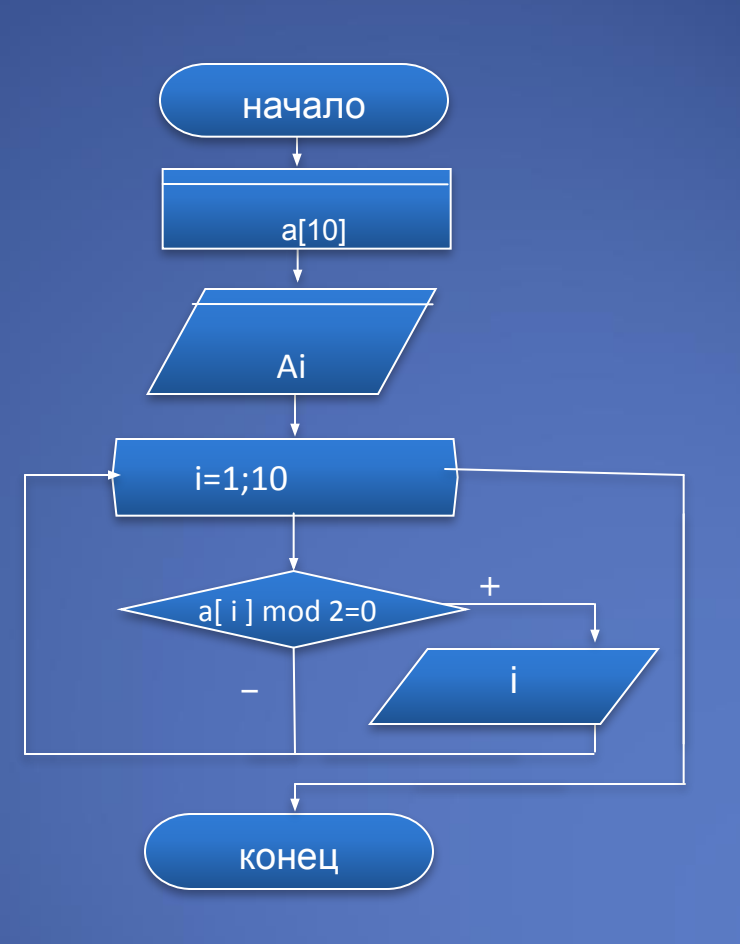

#### **Объединение двух массивов в один**

Задачи по объединению массивов в один имеют различные способы решения. Общим является то, что при формировании элементов объединяемого массива, его значения индексов не будут совпадать со значениями индексов массивов, используемых для объединения. Поэтому основной и главной задачей становится описание закономерности формирования объединенного массива. Например, требуется получить массив С включая элементы массива А и B чередованием : a1;b1;a2;b2……

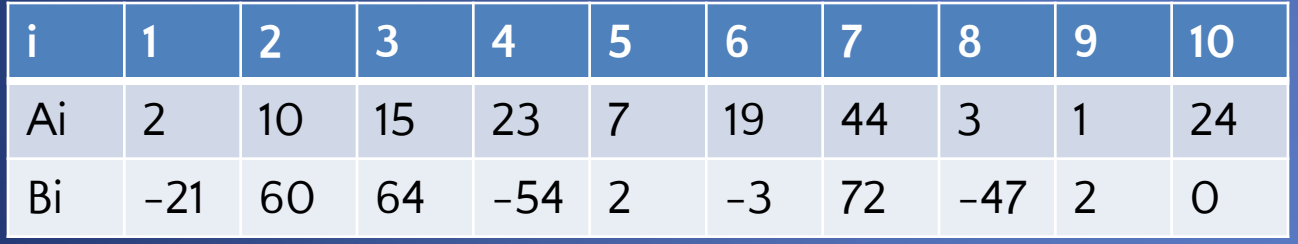

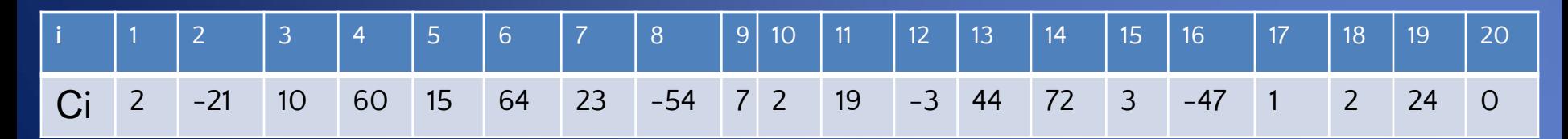

### Объединение двух массивов в один

**Type** mas1=array[1..10] of integer; mas2=array[1..20] of integer; Var

 $a, b : mask$ :  $c: mas2;$  $i:$  integer; **Begin** randomize; writeln (' Массив А '); for  $i=1$  to 10 do begin  $a[i]$ :=random(51); write  $(a[i]$ :5); end;

writeln (' Массив В '); for i:=1 to 10 do begin  $b[i]$ :=random(151)-70; write  $(b[i]:5)$ ; end; for i:=1 to 20 do if i mod 2=0 then c[i]:=b[i/2]; else c[ i ]:=a[i div 2]; writeln (' Массив С '); for i:=1 to 20 do write  $(c[i]:6)$ End.

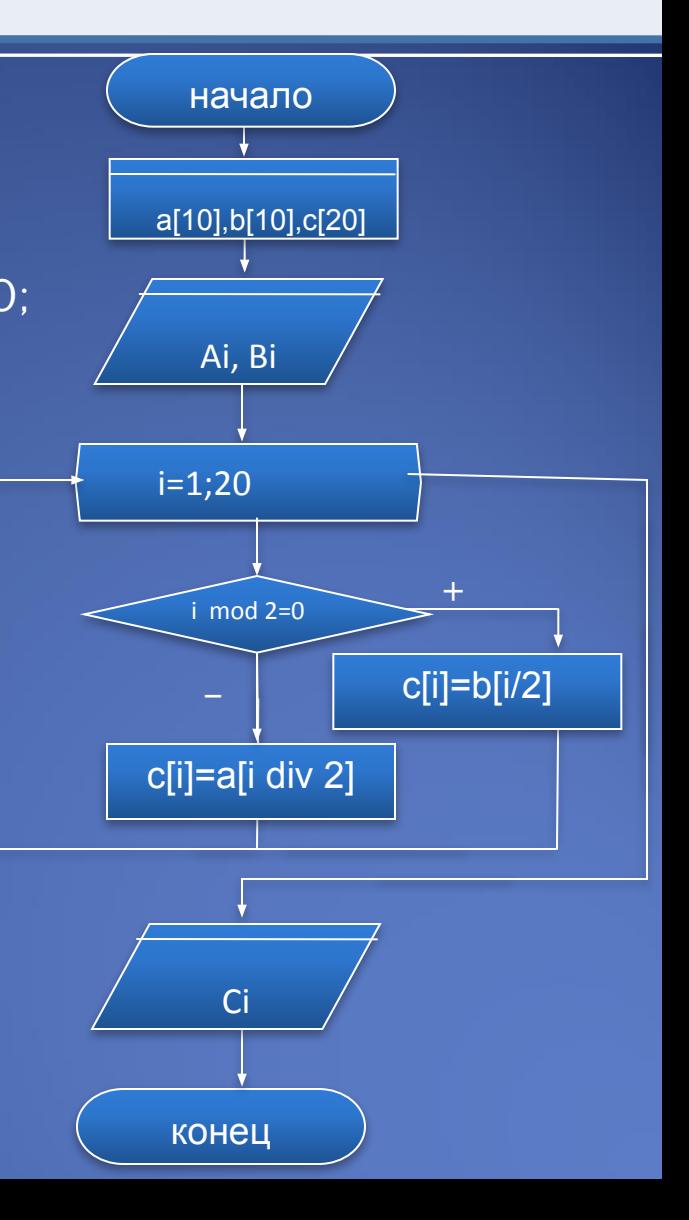

#### **Поиск минимального и максимального элементов одномерного массива**

Поиск максимального и минимального элементов массива относится к классическим задачам обработки данных с использованием массива. Суть алгоритма поиска минимального элемента состоит в том, что предположительно за минимальный объявляют первый элемент массива и перебирая все элементы изменяют значение минимального элемента текущим, в том случае, если он оказался меньше минимального на данном этапе. Задача нахождения максимального элемента имеет подобное тривиальное решение.

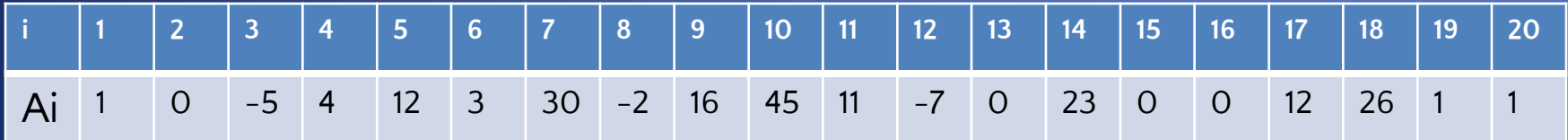

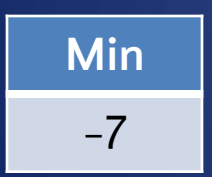

#### Поиск минимального элемента одномерного массива

Type mas=array[1..20] of integer; Var  $a: mas:$ min, i : integer; **Begin** randomize; writeln (' Массив '); for  $i=1$  to 10 do begin a[i]:=random(101)-50; write  $(a[i]:6)$ ; end:  $min:=a[1]$ ; for i:= $2$  to 20 do if  $a[i]$  < min then  $min:=a[i];$ writeln (min) End.

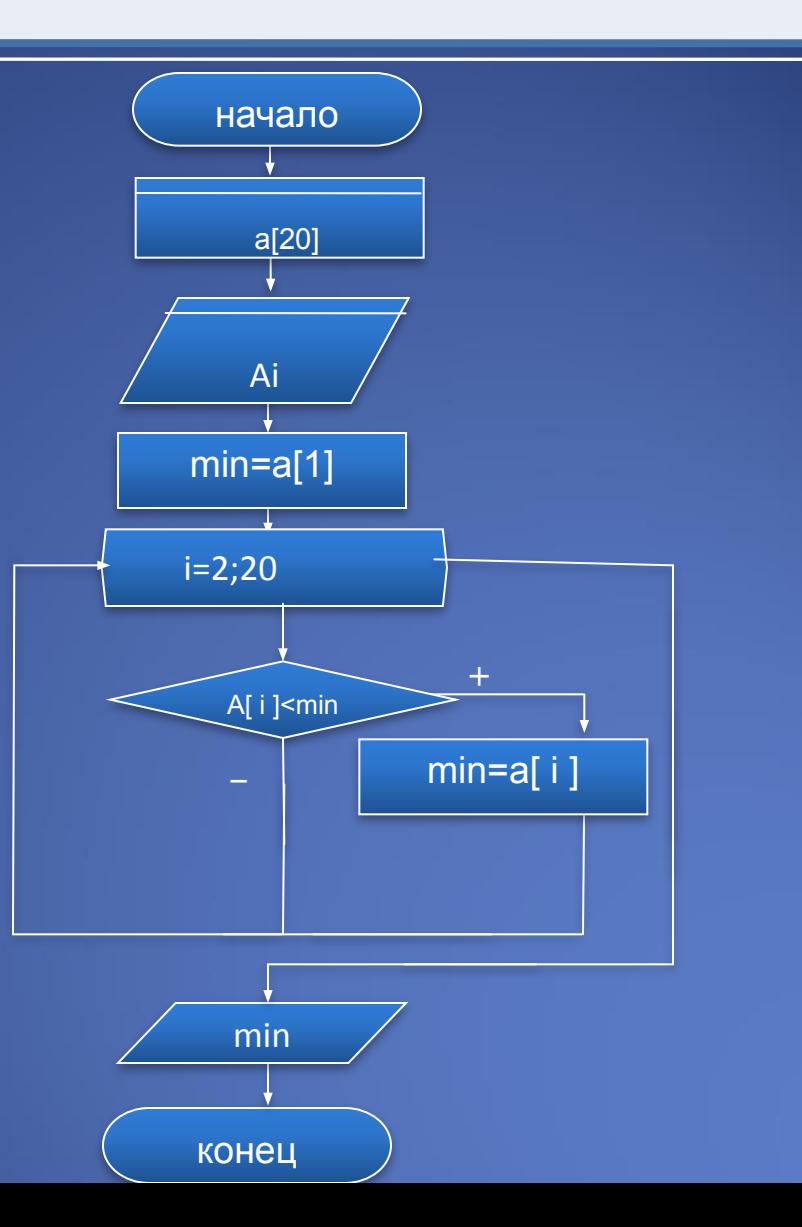

#### **Удаление элементов массива**

Удалить элемент в статическом массиве - невозможно. Поэтому используют перемещение всех элементов, начиная с "удаляемого", записывая на их место следующие (i+1) элементы. Вводят так же переменную, которая обозначает индекс последнего элемента и при каждом шаге удаления элемента ее уменьшают на 1. Рассмотрим задачу на удаление всех отрицательных элементов массива.

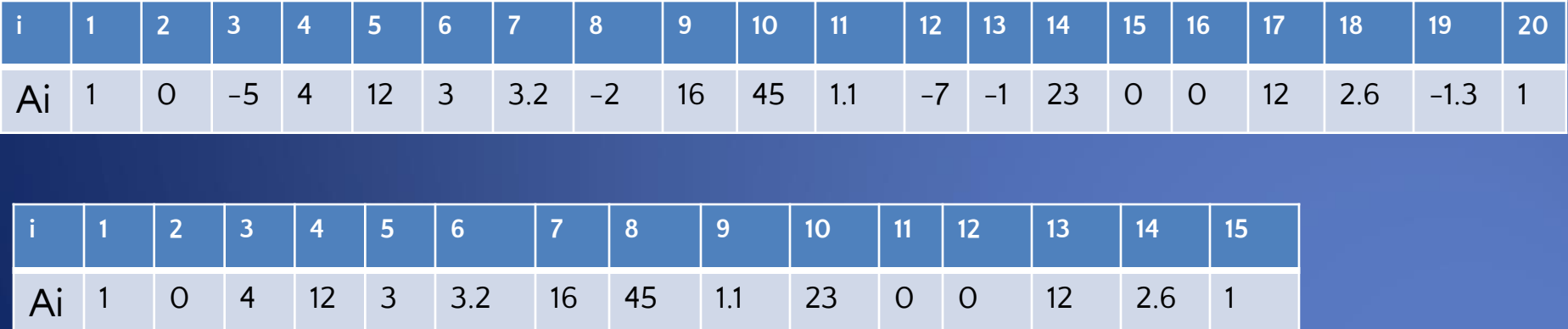

#### **Удаление элементов массива**

```
Type
   mass=array[1..20] of real;
Var
        a: mass;
        i, j, m : integer;
Begin
randomize;
writeln (' Массив А ');
for i:=1 to 20 do 
   begin
   a[ i ]:=(random(201)-80)/(random(100)+1);
   write (a[ i ]:6:2);
   end;
m:=20;
for i:=1 to 20 do 
   begin
   if a[ i ]<0 then
```

```
begin
      for j:=i to 20 do 
             \overline{\mathsf{a}[\mathsf{j}]}=a\overline{\mathsf{j}^{\mathsf{+}1}]};
      dec(m)
      end;
      if a[ i ]<0 then
             dec(i)
      end;
writeln (' Массив A без отрицательных
элементов ');
for i:=1 to m do
        write (a[ i ]:6:2)
End.
```
#### **Включение элементов массива**

Включить элемент в статический массив так же невозможно. Поэтому изначально размер массива должен быть больше на количество предполагаемых элементов для включения в массив. При включении элемента следует в цикле перебирать элементы от последнего элемента до индекса, куда будет включен элемент и переписывать значения текущего (i-го) элемента на место последующего (i+1). Следует так же ввести переменную для хранения индекса последнего элемента, которую при каждом включении увеличивают на 1. Рассмотрим задачу на включение значения T в массив, которое должно располагаться за максимальным элементом массива. **T**

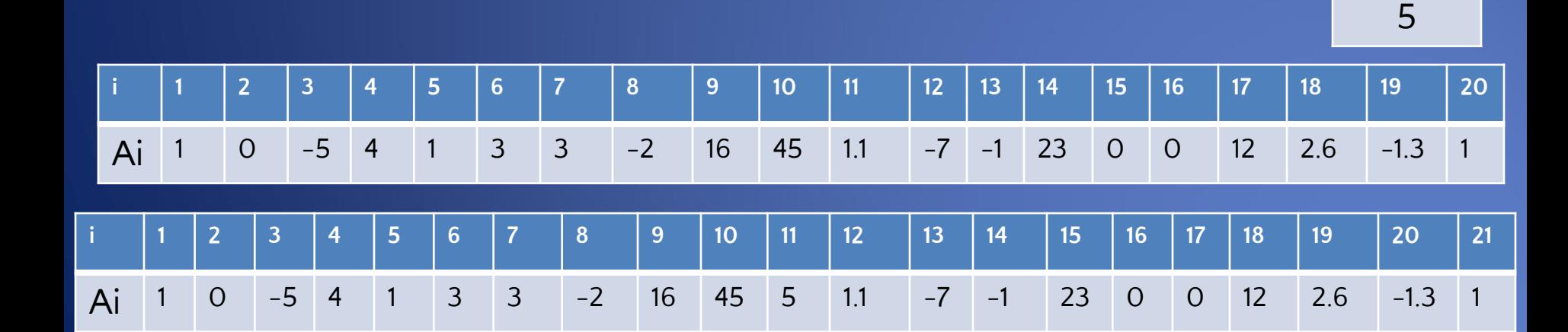

#### **Включение элементов массива**

```
Type
    mass=array[1..21] of real;
Var
        a: mass;
        i, j , i_max : integer;
        t, max : real;
Begin
randomize;
writeln ('Массив А ');
for i:=1 to 20 do 
   begin
    a[ i ]:=(random(201)-80)/(random(100)+1);
   write (a[ i ]:6:2);
   end;
readln (t);
max:=a[1];
i_max:=1;
for i:=2 to 20 do 
   if a[ i ]>max then
```

```
begin
    max:=a[i];i_max:=i
    end;
for j:=21 downto i_max-1 do
    a[ j ]=a[ j-1 ];
a[i_max]=t;
writeln (' Массив A c включенным
элементом t ');
for i:=1 to 21 do
      write (a[ i ]:6:2)
End.
```
#### **Перестановка элементов массива**

Алгоритм перестановки элементов (обмена значениями) прост. Для его выполнения достаточно воспользоваться "временной" переменной, в которую сначала помещают значение первой переменной. Затем в первую переменную заносят значение второй (если не воспользоваться "временной" - значение первой переменной будет потеряно). И сохраненное значение первой переменной во "временной" заносят во вторую переменную. Эту операцию образно можно сравнить с операцией<br>по переливанию двух разных жидкостей из двух пробирок, по переливанию двух разных жидкостей из двух воспользовавшись третьей - пустой пробиркой.

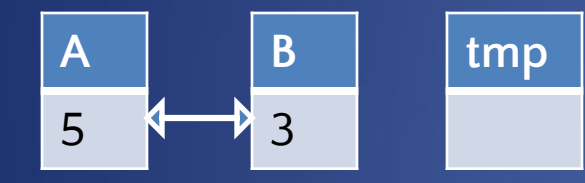

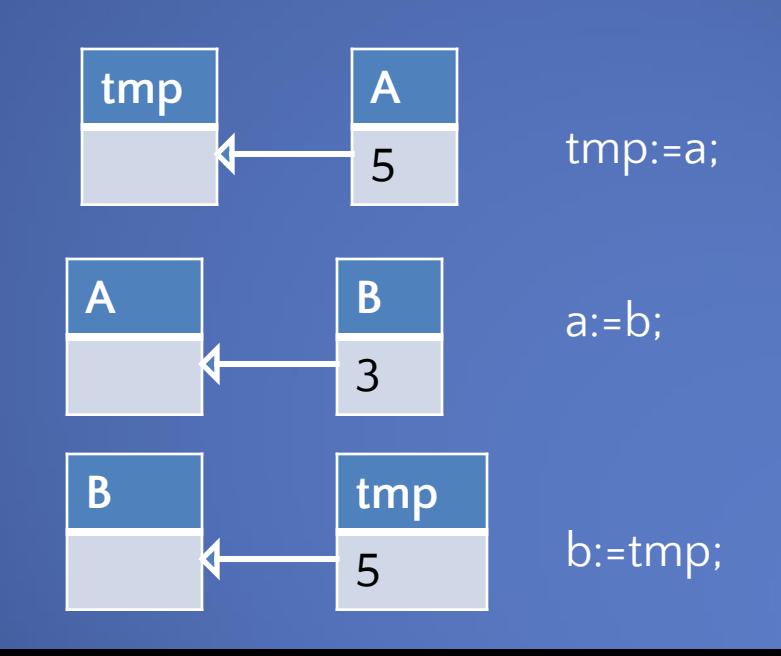

#### **Перестановка элементов массива**

Рассмотрим задачу обмена максимального и минимального элементов местами.

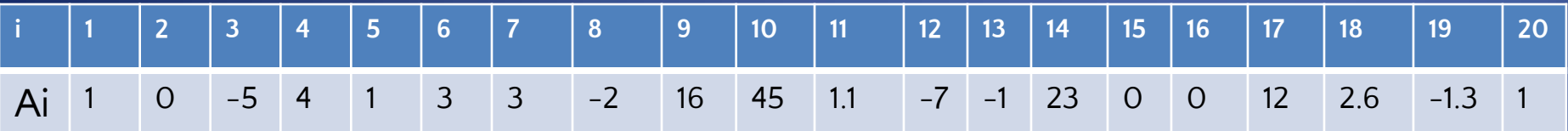

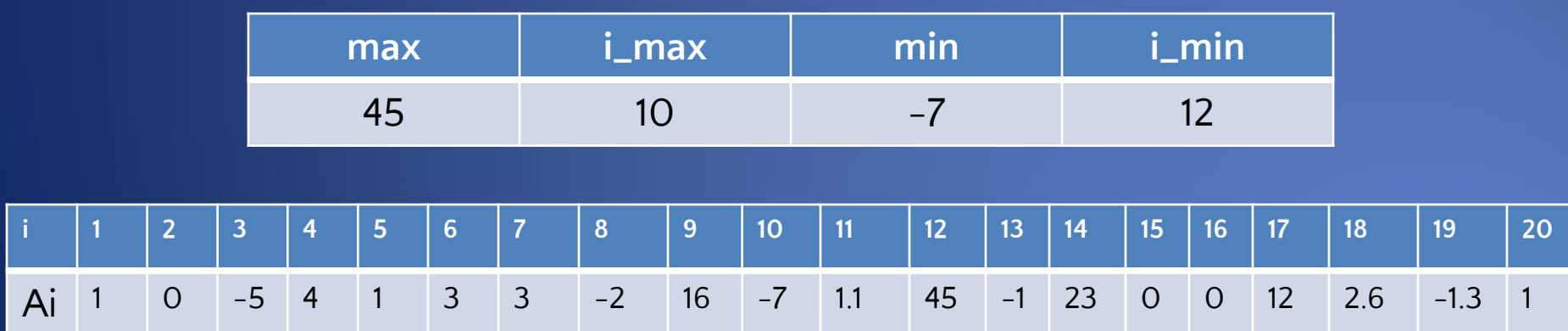

#### Перестановка элементов массива

```
Type
   mass=array[1..20] of real;
Var
        a: mass;
        i, i_max, i_min : integer;
        max, min, tmp : real;
Begin
randomize;
writeln (' Массив А ');
for i:=1 to 20 do
   begin
   a[i]:=(random(201)-80)/(random(100)+1);
   write (a[ i ]:6:2);
   end:
max:=a[1];
i_{max}=1;
min:=a[1];
i_min:=1;
for i:=2 to 20 do
   begin
```
if al i  $\mathsf{Im}$  ax then begin  $max:=a[i];$  $i$ <sub>\_</sub> $max:=i$ end: if al i  $\kappa$  is then begin  $min:=a[i];$  $i$ <sub>min:=i</sub> end end;  $tmp:=a[i\_min];$ a[i\_min]:=a[i\_max]; a[i\_max]:=tmp; writeln (\* Массив А с переставленными максимальным и минимальным эл-ми') for i:=1 to 20 do write (a[ i ]:6:2) End.

#### **Инвертирование массива**

Инвертирование массива - это запись его элементов в обратном порядке. Для решения этой задачи можно воспользоваться другим массивом, в который можно записать элементы из данного массива в обратном порядке. Однако целесообразнее сделать это за наименьшее количество перестановок и не использовать дополнительного массива. Как это сделать? Можно двигаться от первого элемента до середины массива и менять местами первый элемент с последним, второй - с предпоследним и т.д. Получается что в цикле будут обмениваться элемент с i-м индексом с элементом у которого индекс равен n-i+1 , где n- индекс последнего элемента.

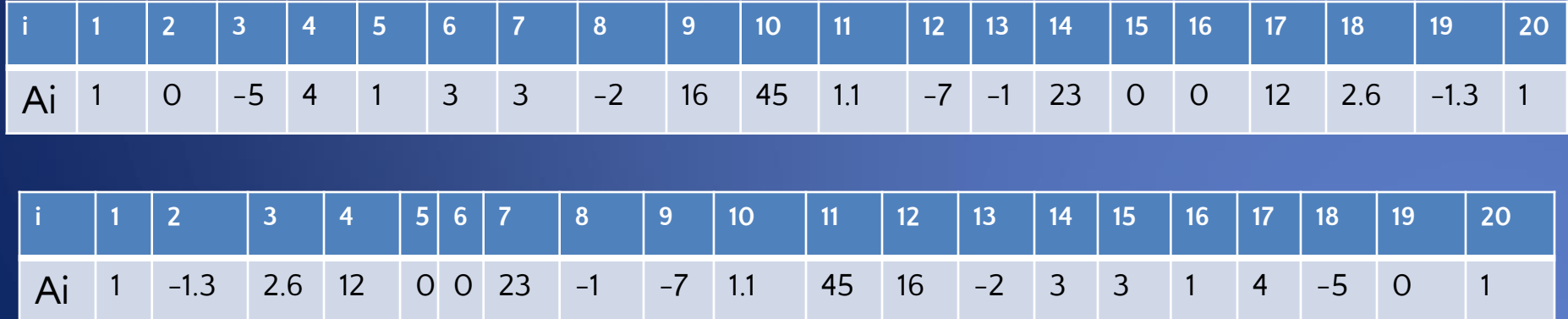

#### Инвертирование массива

#### Var

```
a: array [1..20] of real;
        i, n : integer;
        tmp:real;Begin
randomize:
writeln ('Maccub A ');
n:=20;
for i=1 to n do
   begin
   a[i]:=(random(201)-80)/(random(100)+1);
   write (a[ i ]:6:2);
   end:
for i:=1 to n div 2 do
 begin
   tmp:=a[i];a[i]:=a[n-i+1];a[ n-i+1 ]:=tmp;
 end;
```
writeln ('Инвертированный массив А '); for  $i=1$  to n do write  $(a[i]:6:2)$ Fnd.

#### **Формирование массива из элементов другого массива**

При решении таких задач, сложность их реализации заключается в том, что параллельно с изменением индексов элементов исходного массива необходимо вводить индексы получаемого массива, при том, что индекс получаемого массива должен увеличиваться только в том случае, если элемент включается в новый массив. Размер нового массива следует принять равным исходному, потому что может оказаться так, что все элементы будут включены в новый массив. Рассмотрим задачу с включением в новый массив элементов, у которых значения являются большими заданного значения T.

> **T** 17

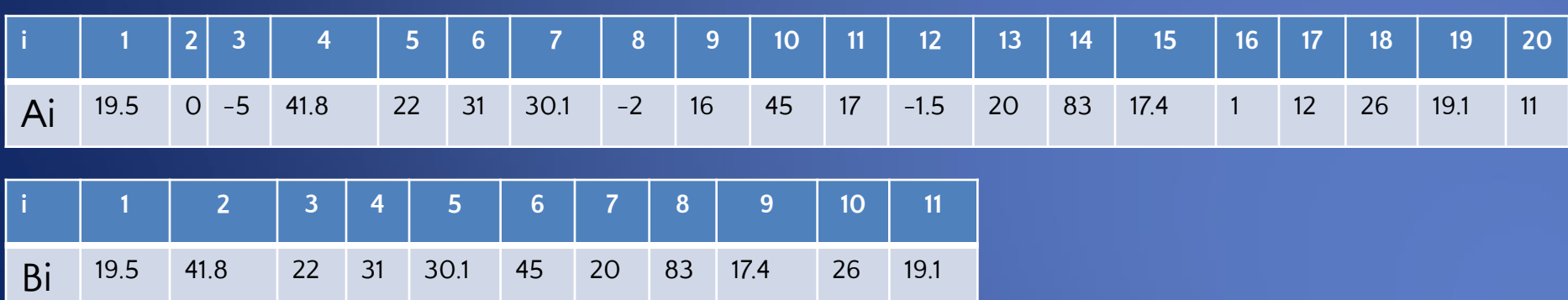

#### **Формирование массива из элементов другого массива**

#### Var

```
a,b: array [1..20] of real;
        i , n : integer;
        t : real;
Begin
randomize;
writeln (' Массив А ');
n:=20;
for i:=1 to n do 
    begin
    a[ i ]:=(random(201)-80)/(random(100)+1);
    write (a[ i ]:6:2);
    end;
readln (t);
j:=0;for i:=1 to n do
  if a[ i ]>t then
     begin
     inc(j);
     b[j] := a[i]
```

```
end;
if j=0 then
     writeln ('Массив B не содержит
         элементов')
     else
         begin
          writeln ('Массив B ');
         for i:=1 to j do
              write (b[ i ]:6:2)
         end
End.
```
#### **Циклический сдвиг элементов массива**

Под циклическим сдвигом понимают перемещение элементов "по цепочке". Т.е. при сдвиге элементов вправо элемент находящийся на последнем месте в массиве становится на место первого с последующим сдвигом всех остальных элементов. И наоборот, при циклическом сдвиге влево первый элемент переходит на место последнего с соответствующим перемещением всех элементов массива. При реализации таких алгоритмов следует помнить, что обход при перемещении циклическим сдвигом вправо начинают от последнего элемента, а при сдвиге влево с первого элемента. Для хранения данных в процессе перемещения элементов можно воспользоваться дополнительным массивом или же просто - одной "временной" переменной.

**k** 3

![](_page_34_Picture_378.jpeg)

## Циклический сдвиг элементов массива влево на k позиций

```
Const
   n=20;
Var
        a: array [1..n] of real;<br>i, j, k : integer;
        tmp: real;
Begin
randomize;
writeln (' Массив А ');
for i=1 to n do
   begin
   a[i]:=(random(201)-80)/(random(100)+1);
   write (a[i]:6:2);
   end:
readln(k);
for i:=1 to k do
begin
tmp:=a[1];
```
for  $j:=1$  to  $n-1$  do  $a[j] := a[j+1];$  $a[n]:=tmp;$ end: writeln ('Массив А сдвинут циклически на k позиций влево<sup>\*</sup>); for  $i=1$  to n do write  $(a[i]:6:2)$ Fnd.